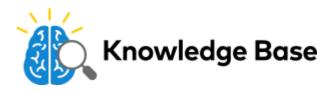

## Factory reset an ADC-V622 to its default settings

It is recommended that the device be powered on for at least two minutes before trying to factory reset it.

**Important**: If the factory reset is attempted immediately after power up it will not work as the device will still be rebooting. After performing a factory reset, it is strongly recommended to leave the device alone and plugged into power for two minutes.

## **Reset procedure**

## ADC-V622 image

- 1. Press the **Menu** button.
- 2. Use the **Volume** buttons to scroll to the *Factory Reset* option.
- 3. Follow the audio prompts to initiate a Factory Reset.

The camera will reboot with factory defaults.

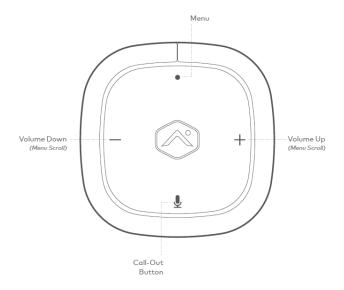

**Important**: If the camera was previously installed on an Alarm.com account, it will need to be deleted before it can be installed again.

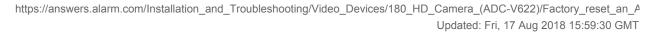

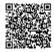

1